# **Variansanalyse og lineær regresjon – notat til STK2120 Ørulf Borgan februar 2013**

Formålet med dette notatet er å beskrive sammenhengen mellom variansanalyse med faste effekter og multippel lineær regresjon og å diskutere hvordan R kan brukes til å tilpasse modeller i variansanalysen. Notatet er et supplement til det som står om variansanalyse i kapittel 11 i boka til Devore & Berk (D&B). Når ikke annet er sagt bruker vi notasjonen i denne boka.

# **1. Modellene**

Vi begynner med å oppsummere de modellene vi skal se nærmere på.

#### Enveis variansanalyse

Modellen for enveis variansanalyse kan gi som (jf. avsnitt 11.3 i D&B)

$$
X_{ij} = \mu + \alpha_i + \epsilon_{ij}; \quad j = 1, 2, \dots, J_i; \quad i = 1, 2, \dots, I;
$$
 (1)

der  $\sum_{i=1}^{I} \alpha_i = 0$  og  $\epsilon_{ij}$ -ene er uavhengige og  $N(0, \sigma^2)$ -fordelte. Vi lar  $n = \sum_{i=1}^{I} J_i$  betegne det totale antall observasjoner.

#### Toveis variansanalyse

Modellen for toveis variansanalyse kan gi som (jf. avsnitt 11.5 i D&B)

$$
X_{ijk} = \mu + \alpha_i + \beta_j + \gamma_{ij} + \epsilon_{ijk}; \quad k = 1, ..., K_{ij}; \quad j = 1, ..., J; \quad i = 1, ..., I;
$$
 (2)

der  $\sum_{i=1}^{I} \alpha_i = \sum_{j=1}^{J} \beta_j = \sum_{i=1}^{I} \gamma_{ij} = \sum_{j=1}^{J} \gamma_{ij} = 0$  og  $\epsilon_{ijk}$ -ene er uavhengige og  $N(0, \sigma^2)$ fordelte. Vi lar  $n = \sum_{i=1}^{I} \sum_{j=1}^{J} K_{ij}$  betegne det totale antall observasjoner.

Hvis alle *γij* - ene i (2) er lik null, har vi en modell uten interaksjon (samspill); jf. avsnitt 11.4 i D&B. Merk at vi ikke forutsetter at det er like mange observasjoner for hver kombinasjon av nivåene av faktorene *A* og *B*, slik tilfellet er i avsnitt  $11.5$  i D&B.

#### Multippel lineær regresjon

Modellen for multippel lineær regresjon er gitt ved (jf. avsnitt 12.7 i D&B)

$$
Y_l = \theta_0 + \theta_1 x_{l1} + \dots + \theta_k x_{lk} + \epsilon_l \, ; \quad l = 1, 2, \dots, n \, ; \tag{3}
$$

der  $x_{l1}, x_{l2}, \ldots, x_{lk}$  er kjente tall og  $\epsilon_l$ -ene er uavhengige og  $N(0, \sigma^2)$ -fordelte.

I avsnitt 12.7 i D&B kalles regresjonskoeffisientene  $\beta_0, \beta_1, \ldots, \beta_k$ . I dette notetet har vi valgt å kalle regresjonskoeffisientene  $\theta_0, \theta_1, \ldots, \theta_k$  for bedre å kunne skille dem fra  $\beta_j$ -ene i (2). Videre bruker vi indeksen *l* for å angi individ i stedet for *i* som brukes i avsnitt 12.7 i D&B for å unngå sammenblanding med indeksen *i* i (1) og (2).

#### **2. Enveis variansanalyse**

Vi ser så på modellen  $(1)$  for enveis variansanalyse. I denne modellen angir  $X_{ij}$  observasjonen for individ *j* i gruppe *i*. Vi vil skrive modellen som en lineær regresjonsmodell, dvs. på formen (3). I (3) angir  $Y_l$  observasjonen for individ *l*, mens  $x_{l1}, x_{l2}, \ldots, x_{lk}$  er forklaringvariable som angir ulike egenskaper ved individet.

For å skrive (1) på formen (3) ser vi først på sammenhengen mellom  $X_{ij}$ - ene og  $Y_l$ - ene. Vi får denne sammenhengen ved å la de  $J_1$  første  $Y_l$ -ene være observasjonene fra gruppe 1, de neste  $J_2$  *Y*<sub>l</sub> - ene være observasjonen fra gruppe 2, osv. Mer presist har vi at (husk at  $n = \sum_{i=1}^{I} J_i$ ):

*Y*<sup>1</sup> = *X*<sup>11</sup> *Y*<sup>2</sup> = *X*<sup>12</sup> *· · · YJ*<sup>1</sup> = *X*1*J*<sup>1</sup> *YJ*1+1 = *X*<sup>21</sup> *YJ*1+2 = *X*<sup>22</sup> *· · · YJ*1+*J*<sup>2</sup> = *X*2*J*<sup>2</sup> *YJ*1+*J*2+1 = *X*<sup>31</sup> *YJ*1+*J*2+2 = *X*<sup>32</sup> *· · · YJ*1+*J*2+*J*<sup>3</sup> = *X*3*J*<sup>3</sup> *· · · . . . · · · · · · Yn−JI*+1 = *XI*<sup>1</sup> *Yn−JI*+2 = *XI*<sup>2</sup> *· · · Y<sup>n</sup>* = *XIJ<sup>I</sup>* (4)

For å angi hvilken gruppe en observasjon  $Y_l$  hører til, må vi innføre passende forklaringsvariable. Før vi gjør det, merker vi oss at restriksjonen  $\sum_{i=1}^{I} \alpha_i = 0$  gjør at bare  $I - 1$  av  $\alpha_i$ -ene kan variere fritt. Vi vil la de *I −* 1 første *α<sup>i</sup>* - ene variere fritt, mens den siste er gitt ved

$$
\alpha_I = -\sum_{i=1}^{I-1} \alpha_i \tag{5}
$$

For gruppe *I* kan derfor (1) gis som

$$
X_{Ij} = \mu - \sum_{i=1}^{I-1} \alpha_i + \epsilon_{Ij}; \quad j = 1, 2, \dots, J_I
$$
 (6)

Vi innfører nå forklaringsvariablene

$$
x_{li} = \begin{cases} 1 & \text{hvis individual } l \text{ hører til gruppe } i \\ -1 & \text{hvis individual } l \text{ hører til gruppe } I \\ 0 & \text{ellers} \end{cases}
$$
 (7)

for  $i = 1, \ldots, I - 1$ . Hvis vi setter disse inn i formelen (3) for lineær regresjon (med  $k = I - 1$ ), får vi

$$
Y_l = \theta_0 + \theta_i + \epsilon_l \tag{8}
$$

hvis individ *l* hører til gruppe *i* der *i* = 1*, . . . , I −* 1, mens

$$
Y_l = \theta_0 - \theta_1 - \theta_2 - \dots - \theta_{I-1} + \epsilon_l \tag{9}
$$

hvis individ *l* hører til gruppe *I*. Ved å sammenholde (8) med (1) og (9) med (6), ser vi at de to modellene er like når vi lar parametrene  $\mu, \alpha_1, \ldots, \alpha_{I-1}$  i (1) svare til parametrene  $\theta_0, \theta_1, \ldots, \theta_{I-1}$ i (8) og (9).[Sammenhengen mellom  $\epsilon_{ij}$ -ene i (1) og  $\epsilon_l$ -ene i (8) og (9) er tilsvarende som sammenhengen mellom  $X_{ij}$  - ene og  $Y_j$  - ene i (4).]

*Vi har dermed vist at ved å innføre forklaringsvariablene (7) kan modellen (1) for enveis variansanalyse skrives som en multippel lineær regresjonsmodell (3).*

## **3. Bruk av** R **for enveis variansanalyse**

For å vise hvordan vi kan bruke R for enveis variansanalyse, ser vi på eksempel 11.5 i D&B. Eksempelet gjelder en studie der  $n = 20$  rotter ble delt inn i  $I = 4$  grupper med  $J = 5$  rotter i hver gruppe. Rottene fikk en viss mengde etanol avhengig av hvilken gruppe de var i, og en målte lengden av REM søvn de neste 24 timene. Se side 555 i D&B for en mer utførlig beskrivelse av eksempelet.

Vi leser dataene inn i en dataramme som vi kaller exmp11.5 slik det er beskrevet på kurssiden. Dataene er som følger:

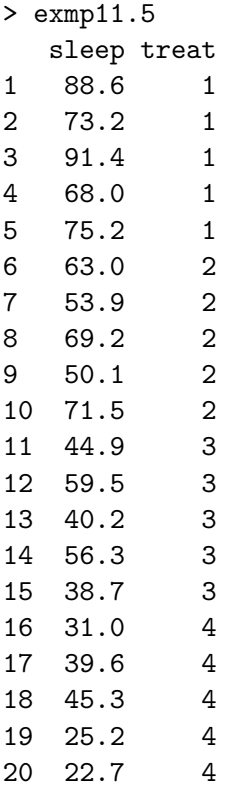

Ovenfor og i det følgende skriver vi > først på en linje for å markere det vi selv skriver inn i R, mens linjer uten > angir utskrift fra R.

For å gjøre en enveis variansanalyse kan vi bruke kommandoen aov:

> fit.aov=aov(sleep~factor(treat),data=exmp11.5)

Da få vi variansanalysetabellen (jf. side 556 i D&B):

> summary(fit.aov) Df Sum Sq Mean Sq F value Pr(>F) factor(treat) 3 5882 1961 21.09 8.32e-06 Residuals 16 1487 93

For å få estimater for  $\mu$  og  $\alpha_i$ -ene i (1) kan vi ikke bruke aov-kommandoen. Da må vi i stedet bruke lm - kommandoen for lineær regresjon. Men før vi bruker denne kommandoen til å gjøre en enveis variansanalyse, må vi gi $R$  beskjed om at  $\alpha_i$ -ene i (1) skal tilfredsstille restriksjonen  $\sum_{i=1}^{I} \alpha_i = 0$ . Det gjør vi ved kommandoen:

> options(contrasts=c("contr.sum","contr.poly"))

Vi kan så tilpasse modellen (1) med kommandoen:

> fit.lm=lm(sleep~factor(treat),data=exmp11.5)

Da får vi resultatet:

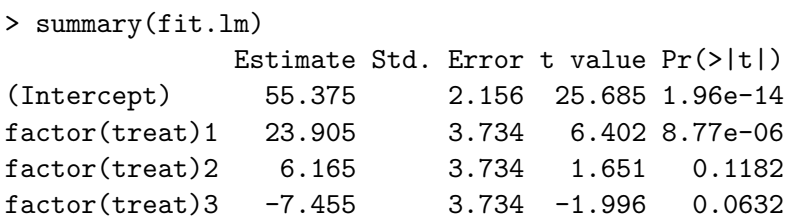

Residual standard error: 9.642 on 16 degrees of freedom Multiple R-squared: 0.7982, Adjusted R-squared: 0.7603 F-statistic: 21.09 on 3 and 16 DF, p-value: 8.325e-06

Merk at det ovenfor er gitt estimater for *µ* og de tre første *α<sup>i</sup>* - ene. Estimatet for den siste *α<sup>i</sup>* - en får vi ved å bruke relasjonen (5) med  $I = 4$ .

Etter at vi har tilpasset en variansanalysemodell med  $\text{lm-kommandoen}$ , kan vi få variansanalysetabellen med anova - kommandoen:

> anova(fit.lm) Df Sum Sq Mean Sq F value Pr(>F) factor(treat) 3 5882.4 1960.79 21.092 8.325e-06 Residuals 16 1487.4 92.96

Vi ser at dette er den samme tabellen som vi fikk med aov-kommandoen.

I lm-kommandoen (og aov-kommandoen) skrev vi factor(treat) for å gi R beskjed om at treat er en kategorisk variabel. Det som skjer når vi bruker factor(treat) i lm-kommandoen er at R lager 3 forklaringsvariable slik det er gitt i (7). Du kan gi kommandoen model.matrix(fit.lm) for å se at det er dette R gjør.

#### **4. Toveis variansanalyse uten interaksjon**

Vi tar så for oss modellen (2) for toveis variansanalyse. På lignende måte som i (4) skriver vi de  $n = \sum_{i=1}^{I} \sum_{j=1}^{J} K_{ij}$  observasjonene  $X_{ijk}$  som  $Y_1, \ldots, Y_n$ . Vi kan for eksempel først ta de  $K_{11}$ observasjonen på første nivå av både faktor *A* og *B*, deretter de  $K_{12}$  observasjonen på første nivå faktor  $A$  og andre nivå av faktor  $B$ , osv.

For å se hvordan modellen for toveis variansanalyse kan skrives som en lineær regresjonsmodell, ser vi for enkelhets skyld først på situasjonen uten interaksjon. Når det ikke er interaksjon, er  $\gamma_{ii} = 0$  i (2) for alle *i* og *j*. Modellen for toveis variansanalyse blir da:

$$
X_{ijk} = \mu + \alpha_i + \beta_j + \epsilon_{ijk}; \quad k = 1, ..., K_{ij}; \quad j = 1, ..., J; \quad i = 1, ..., I;
$$
 (10)

For ˚a skrive (10) som en lineær regresjonsmodell innfører vi *I−*1 forklaringsvariable for faktor *A*:

$$
x_{li} = \begin{cases} 1 & \text{hvis individual } l \text{ har nivå } i \text{ for faktor } A \\ -1 & \text{hvis individual } l \text{ har nivå } I \text{ for faktor } A \\ 0 & \text{ellers} \end{cases} \tag{11}
$$

og *J −* 1 forklaringsvariable for faktor *B*:

$$
x_{l,I-1+j} = \begin{cases} 1 & \text{hvis individual } l \text{ har nivå } j \text{ for faktor } B \\ -1 & \text{hvis individual } l \text{ har nivå } J \text{ for faktor } B \\ 0 & \text{ellers} \end{cases} \qquad (j = 1, \dots, J-1) \qquad (12)
$$

Hvis vi setter disse forklaringsvariablene inn i (3) med  $k = I + J - 2$ , får vi ved et tilsvarende resonnement som for enveis variansanalyse [jf. (8) og (9)] at den lineære regresjonsmodellen (3) er lik variansanalysemodellen (10). Sammenhengen mellom parametrene i variansanalysemodellen og den lineære regresjonsmodellen er som følger:

$$
\mu = \theta_0 \n\alpha_i = \theta_i ; \qquad i = 1, ..., I - 1 \n\beta_j = \theta_{I-1+j} ; \qquad j = 1, ..., J - 1
$$

*Vi har dermed vist at ved ˚a innføre forklaringsvariablene (11) og (12) kan modellen (10) for toveis variansanalyse uten interaksjon skrives som en multippel lineær regresjonsmodell (3).*

#### **5. Bruk av** R **for toveis variansanalyse uten interaksjon**

For å vise hvordan vi kan bruke R for toveis variansanalyse uten interaksjon, ser vi på eksempel 11.11 i D&B. Eksempelet gjelder en studie der en har undersøkt hvor lett det er ˚a fjerne merker på tøy fra  $I = 3$  ulike merkepenner og hvordan dette avhenger av  $J = 4$  forskjellige måter å vaske på. Hver penn ble prøvd  $K = 1$  gang for hver vaskemåte og det ble målt hvor mye av merket som ble igjen etter vasken (lav verdi svarer til at lite av merket ble igjen). Se side 570 i D&B for en mer utførlig beskrivelse av eksempelet.

Vi leser dataene inn i en dataramme som vi kaller exmp11.11 slik det er beskrevet på kurssiden. Dataene er som følger:

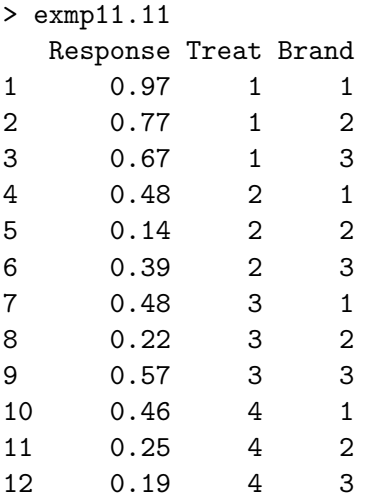

For å få estimater for *μ*,  $\alpha_i$ -ene og  $\beta_j$ -ene i (10) bruker vi lm-kommandoen. Vi antar at vi alt har gitt kommandoen options(contrasts=c("contr.sum","contr.poly")) slik det er beskrevet i avsnitt 3. (Denne kommandoen trenger vi bare å gi én gang per R-sesjon.) Vi får da følgende resultat:

```
> fit2.lm=lm(Response~factor(Brand)+factor(Treat),data=exmp11.11)
> summary(fit2.lm)
              Estimate Std. Error t value Pr(>|t|)
(Intercept) 0.46583 0.03472 13.418 1.06e-05
factor(Brand)1 0.13167 0.04910 2.682 0.03645
factor(Brand)2 -0.12083 0.04910 -2.461 0.04905
factor(Treat)1 0.33750 0.06013 5.613 0.00137
factor(Treat)2 -0.12917 0.06013 -2.148 0.07531
factor(Treat)3 -0.04250 0.06013 -0.707 0.50622
Residual standard error: 0.1203 on 6 degrees of freedom
Multiple R-squared: 0.8751, Adjusted R-squared: 0.771
```

```
F-statistic: 8.406 on 5 and 6 DF, p-value: 0.01104
```
Merk at vi får estimater for  $\mu$ , de to første  $\alpha_i$ -ene og de tre første  $\beta_i$ -ene. Estimatet for den siste  $\alpha_i$ - en får vi ved å bruke relasjonen (5) med  $I = 3$ . Tilsvarende får vi estimatet for den siste  $\beta_i$  - en.

Etter at vi har tilpasset en variansanalysemodell med 1m-kommandoen, får vi variansanalysetabellen med anova - kommandoen (jf. side 575 i D&B):

```
> anova(fit2.lm)
```
Df Sum Sq Mean Sq F value Pr(>F) factor(Brand) 2 0.12822 0.064108 4.4323 0.065765 factor(Treat) 3 0.47969 0.159897 11.0549 0.007399 Residuals 6 0.08678 0.014464

I lm-kommandoen skrev vi factor(Brand)+factor(Treat) for å gi R beskjed om at Brand og Treat er kategoriske variable. Du kan gi kommandoen model.matrix(fit2.lm) for å se at det R gjør er å lage 3*−*1 = 2 forklaringsvariable for Brand og 4*−*1 = 3 forklaringsvariable for Treat slik det er gitt i (11) og (12).

#### **6. Toveis variansanalyse med interaksjon**

Vi ser så på modell (2) for toveis variansanalyse med interaksjon. For å skrive denne modellen som en lineær regresjonsmodell av formen (3) innfører vi de *I* + *J −* 2 forklaringsvariablene gitt ved (11) og (12) i avnitt 4. I tillegg innfører vi (*I−*1)(*J −*1) forklaringsvariable for interaksjonen. For  $i = 1, \ldots, I - 1$  og  $j = 1, \ldots, J - 1$  er disse gitt ved:

*xl,*(*I−*1)*j*+*J−*1+*<sup>i</sup>* =  $\sqrt{ }$  $\int$  $\overline{\mathcal{L}}$ 1 hvis individ *l* har nivå *i* for faktor *A* og nivå *j* for faktor *B −*1 hvis individ *l* har nivå *i* for faktor *A* og nivå *J* for faktor *B −*1 hvis individ *l* har nivå *I* for faktor *A* og nivå *j* for faktor *B* 1 hvis individ *l* har nivå *I* for faktor *A* og nivå *J* for faktor *B* (13)

Hvis vi setter forklaringsvariablene (11), (12) og (13) inn i formelen (3) for lineær regresjon med  $k = I + J - 2 + (I - 1)(J - 1)$ , får vi at den lineære regresjonsmodellen er lik variansanalysemodellen (2). Sammenhengen mellom parameterene i (2) og (3) er som følger:

$$
\mu = \theta_0 \n\alpha_i = \theta_i ; \qquad i = 1, ..., I - 1 \n\beta_j = \theta_{I-1+j} ; \qquad j = 1, ..., J - 1 \n\gamma_{ij} = \theta_{(I-1)j+J-1+i} ; \qquad i = 1, ..., I - 1 ; \quad j = 1, ..., J - 1
$$

*Vi har dermed vist at ved ˚a innføre forklaringsvariablene (11), (12) og (13) kan modellen (2) for toveis variansanalyse skrives som en multippel lineær regresjonsmodell (3).*

## **7. Bruk av** R **for toveis variansanalyse**

For å vise hvordan vi kan bruke R for toveis variansanalyse, ser vi på eksempel 11.16 i D&B. Eksempelet gjelder en studie der en har undersøkt hvordan avlingen blir for *I* = 3 ulike tomatsorter som er plantet med  $J = 4$  ulike tettheter og der det er  $K = 3$  observasjoner per tomatsort og tetthet. Se side 586 i D&B for en mer utførlig beskrivelse av eksempelet.

Vi leser dataene inn i en dataramme som vi kaller exmp11.16 slik det er beskrevet på kurssiden. Dataene er som følger:

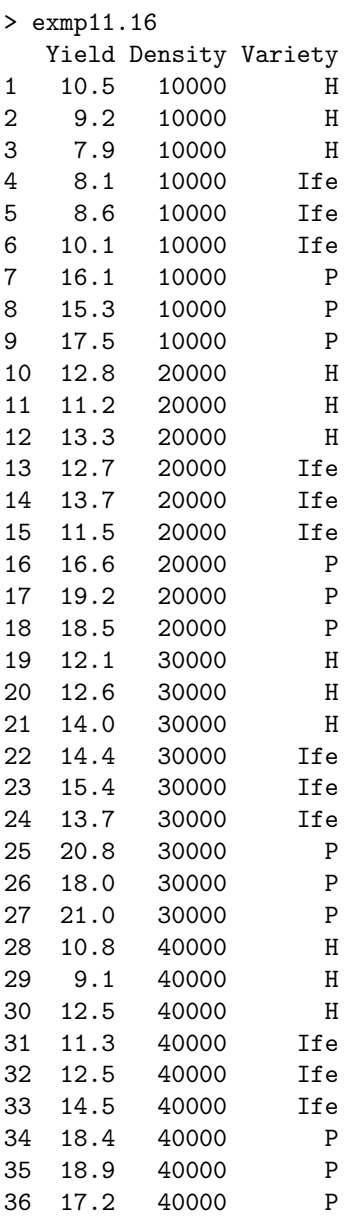

For å få estimater for  $\mu$ ,  $\alpha_i$ -ene,  $\beta_i$ -ene og  $\gamma_{ij}$ -ene i (2) bruker lm-kommandoen:

```
> fit3.lm=lm(Yield~factor(Variety)+factor(Density)
                  +factor(Variety):factor(Density),data=exmp11.16)
```

```
> summary(fit3.lm)
```
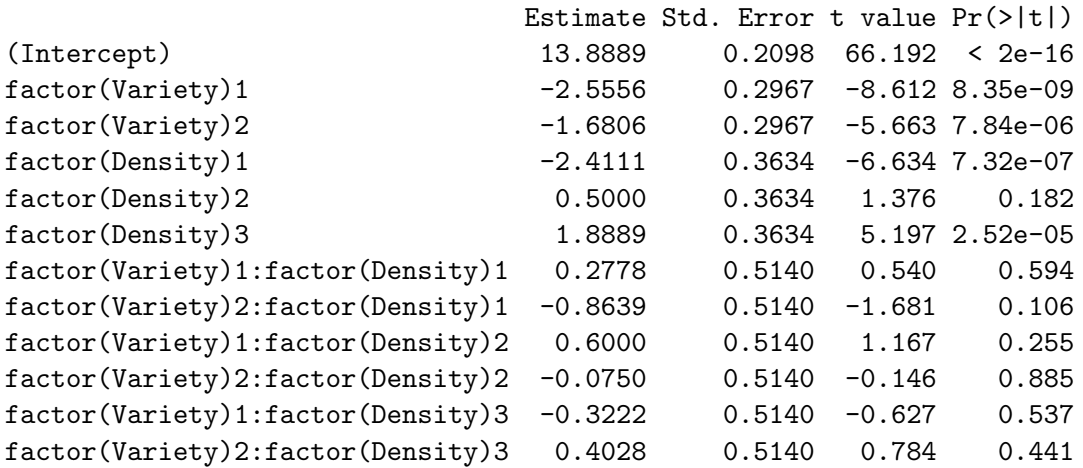

Residual standard error: 1.259 on 24 degrees of freedom Multiple R-squared: 0.9174, Adjusted R-squared: 0.8795 F-statistic: 24.22 on 11 and 24 DF, p-value: 2.423e-10

Merk at vi ikke får estimater for  $\alpha_i$ ,  $\beta_j$  og  $\gamma_{ij}$  for  $i = I = 3$  og/eller  $j = J = 4$ . Det kommer av restriksjonene  $\sum_{i=1}^{I} \alpha_i = \sum_{j=1}^{J} \beta_j = \sum_{i=1}^{I} \gamma_{ij} = \sum_{j=1}^{J} \gamma_{ij} = 0.$ 

Vi får variansanalysetabellen med anova - kommandoen (jf. side 588 i  $D&B$ ):

> anova(fit3.lm)

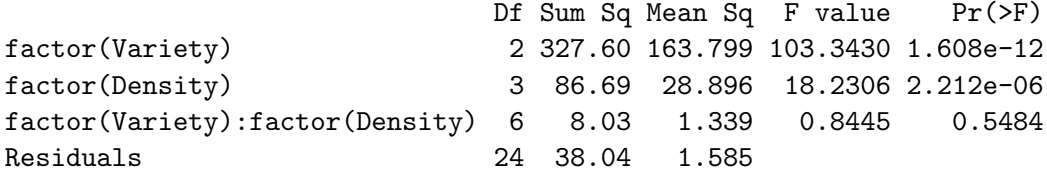

Ovenfor skrev vi factor(Variety)+factor(Density)+factor(Variety):factor(Density) for å gi R beskjed om at Variety og Density er kategoriske variable og at vi vil estimere interaksjonen mellom dem. Du kan gi kommandoen model.matrix(fit3.lm) for å se at det R gjør er å lage  $3 - 1 = 2$  forklaringsvariable for Variety,  $4 - 1 = 3$  forklaringsvariable for Density og  $(3-1)(4-1) = 6$  forklaringsvariable for interaksjonen slik det er gitt i (11), (12) og (13).

## **8. En alternativ parameterisering av variansanalysemodeller**

I modellen for envis variansanalyse:

$$
X_{ij} = \mu + \alpha_i + \epsilon_{ij}; \quad j = 1, 2, \dots, J_i; \quad i = 1, 2, \dots, I;
$$
 (1)

er der vanlig å bruke restriksjonen

$$
\sum_{i=1}^{I} \alpha_i = 0 \tag{14}
$$

slik vi har gjort i avsnittene 2 og 3 ovenfor og slik det er beskrevet i avsnitt 11.3 i D&B. Et alternativ til denne restriksjonen er å sette

$$
\alpha_1 = 0 \tag{15}
$$

Når vi bruker restriksjonen (15) vil  $\mu$  i (1) være forventningsverdien for gruppe 1, mens  $\alpha_i$ for  $i = 2, \ldots, I$  vil være forventet forskjell mellom gruppene  $2, \ldots, I$  og gruppe 1 (som da kalles referansegruppen). Om vi velger restriksjonen (14) eller restriksjonen (15) har ingen betydning for variansanalysetabellen. Men estimatene for  $\mu$  og  $\alpha_i$ - ene blir ikke de samme for de to restriksjonene.

Svarende til restriksjonen (15) har vi forklaringsvariablene

$$
x_{l,i-1} = \begin{cases} 1 & \text{hvis individual } l \text{ hører til gruppe } i \\ 0 & \text{ellers} \end{cases} \tag{16}
$$

for  $i = 2, \ldots, I$ . Merk at dette svarer til det som står om koding av kategoriske variable ved lineær regresjon på sidene 681-684 i D&B.

Hvis vi setter forklaringsvariablene (16) inn i (3) med  $k = I - 1$ , ser vi at den lineære regresjonsmodellen er lik variansanalysemodellen (1) når vi bruker restriksjonen (15).

For å vise hvordan vi kan bruke R for å få estimater for  $\mu$  og  $\alpha_i$ -ene når vi bruker restriksjonen (15), ser vi på eksempelet i avsnitt 3. Vi må først gi R beskjed om at vi vil bruke restriksjonen (15). Det gjør vi ved kommandoen:

```
> options(contrasts=c("contr.treatment","contr.poly"))
```
Merk at opsjonen options(contrasts=c("contr.treatment","contr.poly")) er "default", så vi behøver bare gi kommandoen hvis vi tidligere i samme R-sesjon har gitt kommandoen options(contrasts=c("contr.sum","contr.poly")).

Vi kan så tilpasse modellen (1) på tilsvarende måte som i avsnitt 3:

```
> fit.lm=lm(sleep~factor(treat),data=exmp11.5)
> summary(fit.lm)
             Estimate Std. Error t value Pr(>|t|)
(Intercept) 79.280 4.312 18.386 3.49e-12
factor(treat)2 -17.740 6.098 -2.909 0.0102
factor(treat)3 -31.360 6.098 -5.143 9.83e-05
factor(treat)4 -46.520 6.098 -7.629 1.02e-06
```

```
Residual standard error: 9.642 on 16 degrees of freedom
Multiple R-squared: 0.7982, Adjusted R-squared: 0.7603
F-statistic: 21.09 on 3 and 16 DF, p-value: 8.325e-06
```
Merk at vi nå får estimater for  $\mu$  og de tre siste  $\alpha_i$ -ene, mens den første  $\alpha_i$ -en er satt til null ved restriksjonen (15).

Vi ser så på modellen for toveis variansanalyse:

$$
X_{ijk} = \mu + \alpha_i + \beta_j + \gamma_{ij} + \epsilon_{ijk}; \quad k = 1, ..., K_{ij}; \quad j = 1, ..., J; \quad i = 1, ..., I;
$$
 (2)

Her angir *γij* - ene interaksjon mellom faktor *A* og faktor *B*. For en modell uten interaksjon utelater vi  $\gamma_{ij}$  - ene i (2) og i restriksjonene (17) og (18).

For toveis variansanalyse er der vanlig å bruke restriksjonene

$$
\sum_{i=1}^{I} \alpha_i = \sum_{j=1}^{J} \beta_j = \sum_{i=1}^{I} \gamma_{ij} = \sum_{j=1}^{J} \gamma_{ij} = 0
$$
\n(17)

slik vi har gjort i avsnittene 4 - 7 ovenfor og slik det er beskrevet i avsnitt 11.5 i D&B. Et alternativ til disse restriksjonen er å sette

$$
\alpha_1 = \beta_1 = \gamma_{1j} = \gamma_{i1} = 0 \tag{18}
$$

Hvis vi bruker opsjonen options(contrasts=c("contr.treatment","contr.poly")) for toveis variansanalyse, får vi tilpasset modellen (2) med restriksjonene (18). Prøv dette selv for eksemplene i avsnittene 5 og 7 og sammenlign med det vi fikk der.

#### **9. Toveis variansanalyse når**  $K_{ij}$  **- ene ikke er like**

I eksempelet i avsnitt 7 hadde vi like mange observasjoner for hver kombinasjon av nivåene for faktorene *A* og *B*. Da er det en entydig oppdeling av den totale kvadratsummen *SST* i en kvadratsum *SSA* for faktor *A*, en kvadratsum *SSB* for faktor *B*, en kvadratsum *SSAB* for interaksjon og en residualkvadratsum *SSE*; jf. side 586 i D&B. Hvis det ikke er like mange observasjoner for hver kombinasjon av nivåene for faktorene *A* og *B*, har vi ikke en slik entydig oppdeling.

For å illustrere dette ser vi på data fra en studie der en undersøkte effekten av et syntetisk veksthormon for barn av kort vekst. Spesielt var en interessert i å studere effekten av barnets kjønn (1 = gutt, 2 = jente) og graden av veksthemming (1 = alvorlig veksthemming, 2 = moderat veksthemming og 3 = mild veksthemming). Barna ble behandlet med veksthormon i ett år, og en målte økningen i veksthastigheten (cm per måned). I utgangspunktet var det tre gutter og tre jenter for hver grad av veksthemming. Men siden noen av barna ikke fullførte behandlingen, har en ikke data for så mange barn.

Vi leser dataene inn i en dataramme som vi kaller vekst slik det er beskrevet på kurssiden. Dataene er som følger:

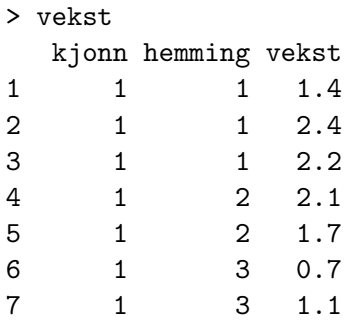

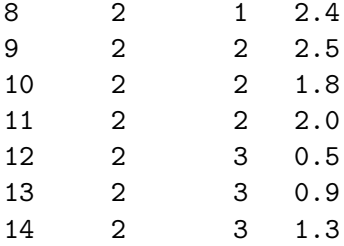

Vi gjør først en variansalalyse der vi gir faktoren kjonn først i modellformelen:

```
> fit4.lm=lm(vekst~factor(kjonn)+factor(hemming)
           +factor(kjonn):factor(hemming),data=vekst)
> anova(fit4.lm)
                         Df Sum Sq Mean Sq F value Pr(>F)
factor(kjonn) 1 0.0029 0.00286 0.0176 0.897785
factor(hemming) 2 4.3960 2.19800 13.5262 0.002713
factor(kjonn):factor(hemming) 2 0.0754 0.03771 0.2321 0.798034
Residuals 8 1.3000 0.16250
```
Så gjør vi en variansalalyse der vi gir faktoren hemming først i modellformelen:

```
> fit.lm.4b=lm(vekst~factor(hemming)+factor(kjonn)
             +factor(hemming):factor(kjonn),data=vekst)
> anova(fit.lm.4b)
                         Df Sum Sq Mean Sq F value Pr(>F)
factor(hemming) 2 4.3063 2.15314 13.2501 0.002891
factor(kjonn) 1 0.0926 0.09257 0.5697 0.472022
factor(hemming):factor(kjonn) 2 0.0754 0.03771 0.2321 0.798034
Residuals 8 1.3000 0.16250
```
Vi ser at variansanalysetabellene er forskjellige. Det illusterer at oppdelingen av den totale kvadratsummen ikke er entydig når det ikke er like mange observasjoner for hver kombinasjon av nivåene for de to faktorene. Toveis variansanalyse der  $K_{ij}$ -ene er forskjellige krever derfor noe mere omtanke enn når  $K_{ij}$ -ene er like.